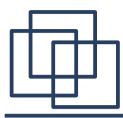

# <u>Maximize Message Pane</u>

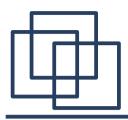

- What is Maximize Message Pane
- Changing Layout
  - How to Maximize Message Pane
  - How to Hide Message Pane
  - How to Hide Folder Pane
- Changing Folder Selection
- Changing Settings

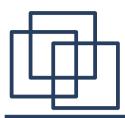

 Change visibility of the 3 panes for easy reading

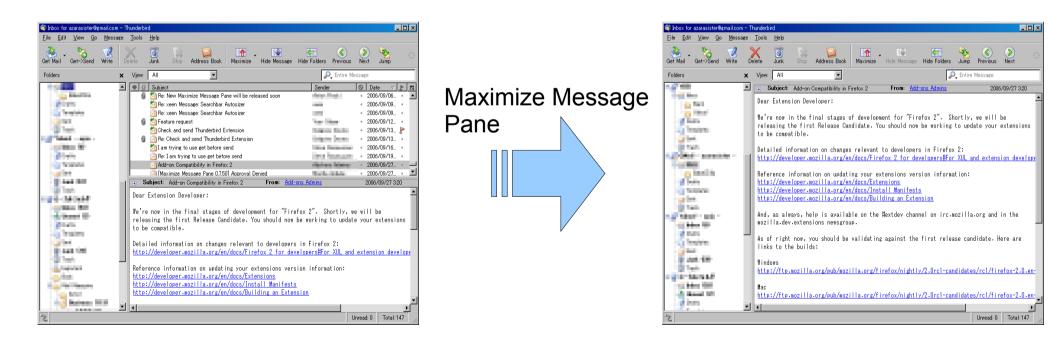

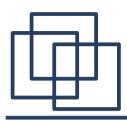

- Functionalities
  - Maximize message pane
  - Hide message pane
  - Hide folder pane
  - Jump folder
    - Change folder selection from toolbar and context menus
  - Save session
    - Save folder pane visibility and folder/message selection

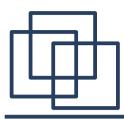

#### **Changing Layout**

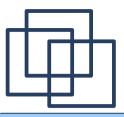

#### Previews

#### Normal Maximize - 🗆 × Maximiza Hida Maxim Hide Folders Jump Previous Next Address Book Get Mail Get-)Send Write Delete Junk -Folders ¥ View: All 🔎 Entire Message 17 100 Subject: Add-on Compatibility in Firefox 2 From: Add-ons Adr 2006/09/27 3:20 and income Dear Extension Developer: 1 Mar 1 Mar 2 A line We're now in the final stages of development for "Firefox 2". Shortly, we will be releasing the first Release Candidate. You should now be working to update your extensions to be compatible. S haden a tente Tente Detailed information on changes relevant to developers in Firefox 2: Continues into http://developer.mozilla.org/en/docs/Firefox 2 for developers#For XUL and extension develop Concession in which the a familie Reference information on updating your extensions version information: http://developer.mozilla.org/en/docs/Extensions http://developer.mozilla.org/en/docs/Install Manifests - Annalise 100 http://developer.mozilla.org/en/docs/Building an Extension And, as always, help is available on the #extdev channel on irc.mozilla.org and in the A MARTIN MALE nozilla.dev.extensions\_newsgroup. and the second 10 mars As of right now, you should be validating against the first release candidate. Here are C Instalation links to the builds: Sec. 104.10 Vindovs States in the second second http://ftp.mozilla.org/pub/mozilla.org/firefox/nightly/2.Orcl-candidates/rcl/firefox-2.O.en-CONTRACTOR NO. China State Mar A Reveal Arts http://ftp.mozilla.org/pub/mozilla.org/firefox/nightly/2.Orc1-candidates/rc1/firefox-2.0.en A lotter. Unread: 0 Total: 147

#### **Full Maximize** Address Book Maximize Hide Folders Jump Previous Next Dear Extension Developer: We're now in the final stages of development for "Firefox 2". Shortly, we will be releasing the first Release Candidate. You should now be working to update your extensions to be compatible. Detailed information on changes relevant to developers in Firefox 2: http://developer.mozilla.org/en/docs/Firefox 2 for developers#For XUL and extension developers Reference information on updating your extensions version information: http://developer.mozilla.org/en/docs/Extensions http://developer.mozilla.org/en/docs/Building an Extension And, as always, help is available on the #extdev channel on irc.mozilla.org and in the mozilla.dev.extensions newsgroup. As of right now, you should be validating against the first release candidate. Here are links to the builds: Vindows http://ftp.mozilla.org/pub/mozilla.org/firefox/nightly/2.Orcl-candidates/rcl/firefox-2.0.en-US.win32.installer.exe Mac http://ftp.mozilla.org/pub/mozilla.org/firefox/nightly/2.Orcl-candidates/rcl/firefox-2.O.en-US.mac.dmg

Linux http://ftp.mozilla.org/pub/mozilla.org/firefox/nightly/2.Orcl-candidates/rcl/firefox-2.O.en-US.linux-1686.tar.gz

As an extra incentive, we're planning on sending a limited edition "Bon Echo" ExtensionTeam shirt to each and every

| extension | developer |  | extensions | tor r | irerox z | with a | an update | posted | to addons.mi | ozilla.org p | iy .       |
|-----------|-----------|--|------------|-------|----------|--------|-----------|--------|--------------|--------------|------------|
| 2         |           |  |            |       |          |        |           |        |              | Unread: 0    | Total: 147 |
|           |           |  |            |       |          |        |           |        |              |              |            |

| Get Mail Get-Sand With Delet Junk Soo Address Book Maximum Hide Massare       Hide Massare       First Massare       First Massare         Verm: All                                                                                                    | No Fol | der Pane                                                                                                    |                      |                      | Thread |  |  |
|----------------------------------------------------------------------------------------------------|--------|----------------------------------------------------------------------------------------------------|----------------------|----------------------|--------|--|--|
| Vere:       All         Statistict       Sender         Check and send Thundebrid Extension       2000/09/13 1650         Check and send Thundebrid Extension       2000/09/13 1650         Check and send Thundebrid Extension       2000/09/13 1650         Check and send Thundebrid Extension       2000/09/13 1650         Check and send Thundebrid Extension       2000/09/12 2035         Check and send Thundebrid Extension       2000/09/12 2035         Check and Brown Double States       2000/09/12 2055         Check and Brown Double States       2000/09/12 427         Check and Brown Double States       2000/09/12 427         Check and Brown Double States       2000/09/12 427         Check and Brown Double States       2000/09/27 300         Check and Brown Double States       2000/09/27 300         Check and Brown Double States       2000/09/27 300         Check and Brown Double States       2000/09/27 300         Check and Brown Double States       2000/09/27 300         Check and Brown Double States       2000/09/27 300         Check and Brown Double States       2000/09/27 300         Deate Extension Developer:       2000/09/27 300         Ve're now in the first states of developers in Firefox 2.       Form: Adveck and thue to be execk and to undete your extensions to be councatible. </th <th></th> <th></th> <th></th> <th></th> <th></th>                                                                                                    |        |                                                                                                    |                      |                      |        |  |  |
| Subject       Sender       Date       E         Check and send Thundheid Extension       2000/09/13 1660       2000/09/13 1660         E Tai m trying to use get before send       2000/09/13 1660       2000/09/13 255         Action Compatibility in Fredox 2       2000/09/12 255       2000/09/12 255         Motionize Message Pare 07300 Approval Denied       2000/09/12 255       2000/09/12 255         Motionize Message Pare 07300 Approval Denied       2000/09/12 427       2000/09/12 427         Motionize Message Pare 07300 Approval Denied       2000/09/12 427       2000/09/12 427         Motionize Message Pare 07300 Approval Denied       2000/09/12 330       2000/09/27 330         Motionize Message Pare 07300 Approval Denied       2000/09/27 330       2000/09/27 330         Motionize Message Pare 07 Mac       2000/09/27 320       2000/09/27 320         Dear Extension Developer:       2000/10/02 283       x         We're now in the final stages of development for "Firefox 2". Shortly, we will be releasing the first Release       2000/10/02 283         Detailed information on changes relevant to developers in Firefox 2:       http://developer.appilla.org/an/docs/firefox 2 for developers/firefox XUL and extension developers         Reference information on undating your extensions wersion information:       http://developer.appilla.org/an/docs/firefox XUL and extension         http://developer.appill                                                                                                    |        |                                                                                                    |                      |                      |        |  |  |
| Concern and send Thrusderbid Extension     Constrained Textension     Constrained Textension     Constrease Textension     C                                                                                          |        |                                                                                                    | 1                    |                      |        |  |  |
| Check and seed Transderbid Extension     Country 12 223     Country 12 223     Count                                                                                          |        |                                                                                                    |                      |                      |        |  |  |
| Addrom Admine Vessee Pare 0.730 Agroval Denied     Addrom Admine Vessee Pare 0.730 Agroval Denied     Addrom Admine Vessee Pare 0.740 Agroval Denied     Addrom Admine Vessee Pare 0.740 Agroval Denied     Addrom Admine Vessee Pare 0.740 Agroval Denied     Addrom Admine Vessee Pare 0.740 Agroval Denied     Addrom Admine Vessee Pare 0.740 Agroval Denied     Addrom Admine Vessee Pare 0.740 Agroval Denied     Addrom Admine Vessee Pare 0.740 Agroval Denied     Addrom Admine Vessee Pare 0.740 Agroval Denied     Addrom Admine Vessee Pare 0.740 Agroval Denied     Addrom Admine Vessee Pare 0.740 Agroval Denied     Addrom Admine Vessee Pare 0.740 Agroval Denied     Addrom Admine Vessee Pare 0.740 Agroval Denied     A                                                                                          |        |                                                                                                    |                      |                      |        |  |  |
| Control of the law trying to use set before send     Control of the law trying to use set before send     Control of the law trying to use set before send to developeers     Control of the law trying to use set before send to developeers     Control of the law trying to use set before the law trying to use set before the law trying to use the law trying to use the law trying to use the law trying to use the law trying to use the law trying to use the law trying to use the law trying to use trying trying                                                                                          |        |                                                                                                    |                      |                      |        |  |  |
| Advance Grapostibility in Firstor 2     Advance Message Pare 0.780) Approval Denied     Compose Pare 0.780) Approval Denied     Compose Pare 0.780) Approval Deni                                                                                          |        |                                                                                                    |                      |                      |        |  |  |
| Hostimize Message Pare 0.2007 Agroval Denied     Subject: Add-on Compatibility in Firefox 2     Subject: Add-on Compatibility in Firefox 2     Subject: Add-on Compatibility in Subject: Add-on Compatibility in Compatibility in Co                                                                                          |        |                                                                                                    |                      |                      |        |  |  |
| Maximize Message Pare 07:20] Approval Denied         2006/10/02 336         2006/10/02 263         2006/10/02 263         2006/10/02 263         2006/10/02 263         2006/10/02 263         2006/10/02 263         2006/10/02 263         2006/10/02 263         2006/10/02 263         2006/10/02 263         2006/10/02 263         2006/10/02 263         2006/10/02 263         2006/10/02 263         2006/10/02 263         2006/10/02 263         2006/10/02 263         2006/10/02 263         2006/10/02 263         2006/10/02 263         2006/10/02 263         2006/10/02 263         2006/10/02 263         2006/10/02 263         2006/10/02 263         2006/10/02 263         2006/10/02 263         2006/10/02 263         2006/10/02 263         2006/10/02 263         2006/10/02 263         2006/10/02 263         2006/10/02 263         2006/10/02 263         2006/10/02 263         2006/10/02 263         2006/10/02 263         2006/10/02 263         2006/10/02 263         2006/10/02 263         2006/10/02 263         2006/10/02 263         2006/10/02 263         2006/10/02 263         2006/10/02 263         2006/10/02 263         2006/10/02 263         2006/10/02 263         2006/10/02 263         2006/10/02 263         2006/10/02 263         2006/10/02 263         2006/10/02 263         2006/10/02 263         2006/10/02 263         2006/10/02 263         2006/10/02 263         2006/10/02 263         2006/10/02 263         2006/10/02 263         2006/10/02 263         2006/10/02 263         2006/10/02 263         2006/10/02 263         2006/10/02 263         2006/10/02 263         2006/10/02 263         2006/10/02 263         2006/10/02 263         2006/10/02 263         2006/10/02         2006/10/02         2006/10/02         2006/10/02         2006/10/02         2006/10/02         2006/10/02         2006/10/02         2006/10/02         2006/10/02         2006/10/02         2006/10/02         2006/10/02         2006/10/02         2006/10/02         2006/10/02         2006/10/02         2006/10/02         2006/10/02                                                                                             |        |                                                                                                    | THE R LEWIS CO.      |                      |        |  |  |
| Subject: Add-on Compatibility in Firefox 2     From: Add-ong, Add-ong,                                                                                          |        | [Maximize Message Pane 0.7.60] Approval Denied                                                                                                    | Nuclei Solate        | · 2006/09/28 321 ·   |        |  |  |
| Subject: Add-on Compatibility in Firefox 2     From: Add-on: Admins     2006/09/27 320     Dear Extension Developer:     We're now in the final stages of development for "Firefox 2". Shortly, we will be releasing the first Release     Candidate. You should now be working to undate your extensions to be compatible.     Detailed information on changes relevant to developers in Firefox 2:     this://developer.mollia.org/nducs/Firefox 2 for developers for XIU, and extension developers     Reference information on updating your extensions version information:     http://developer.mollia.org/nducs/Firefox/Extensions     this://developer.mollia.org/nducs/Firefox/Extensions     http://developer.mollia.org/nducs/Firefox/Extensions     http://developer.mollia.org/nducs/Firefox/Extension                                                                                          |        | Maximize Message Pane 0.7.70] Approval Denied                                                                                                    | 500 B (0.00)         | · 2006/09/29 336 ·   |        |  |  |
| Dear Extension Developer:<br>We're now in the final stages of development for "Firefox 2". Shortly, we will be releasing the first Release<br>Candidate. You should now be working to update your extensions to be compatible.<br>Detailed information on changes relevant to developers in Firefox 2:<br>https://developer.woollla.org/en/docs/Firefox 2. for developers@for XUL and extension developers<br>Reference information on updating your extensions version information:<br>https://developer.woollla.org/en/docs/Firefox 1 Meniests<br>https://developer.woollla.org/en/docs/Firefox 5 Net Meniests<br>https://developer.woollla.org/en/docs/Firefox 5 Net Meniests<br>https://developer.woollla.org/en/docs/Firefox 5 Net Meniests<br>https://developer.woollla.org/en/docs/Firefox 5 Net Meniests<br>https://developer.woollla.org/en/docs/Firefox 5 Net Meniests<br>https://developer.woollla.org/en/docs/Firefox 5 Net Meniests<br>https://developer.woollla.org/en/docs/Firefox 5 Net Meniests<br>https://developer.woollla.org/en/docs/Firefox 5 Net Meniests<br>https://developer.woollla.org/en/docs/Firefox 5 Net Meniests<br>https://developer.woolla.org/en/docs/Firefox 5 Net Meniests<br>https://developer.woolla.org/en/docs/Firefox 5 Net Meniests<br>https://developer.woolla.org/en/docs/Firefox 5 Net Meniests<br>https://developer.woolla.org/en/docs/Firefox 5 Net Meniests<br>https://developer.woolla.org/en/docs/Firefox 5 Net Meniests<br>https://developer.woolla.org/en/docs/Firefox 5 Net Meniests<br>https://developer.woolla.org/en/docs/Firefox 5 Net Meniests<br>https://developer.woolla.org/en/docs/Firefox 5 Net Meniests<br>https://developer.woolla.org/en/docs/Firefox 5 Net Meniests<br>https://developer.woolla.org/en/docs/Firefox 5 Net Meniests<br>Net Meniestants Net Meniestants<br>Net Meniestants Net Meniestants<br>Net Meniestants Net Meniestants<br>Net Meniestants Net Meniestants<br>Net Meniestants Net Meniestants<br>Net Meniestants<br>Net Meniestants<br>Net Meniestants<br>Net Meniestants<br>Net Meniestants<br>Net Meniestants<br>Net Meniestants<br>Net Meniestants<br>Net Meniestants<br>Net Meniestants<br>Net Meniestants<br>Net Meni |        | 🖄 Maximize Message Pane for Mac                                                                                                    | Depter Here:         | · 2006/10/02 2:53 ·  |        |  |  |
| We're now in the final stages of development for "Firefox 2". Shortly, we will be releasing the first Release<br>Candidate. You should now be working to undate your extensions to be commatible.<br>Detailed information on changes relevant to developers in Firefox 2:<br>http://developer.novilla.org/n/dos/Firefox 2 for developersWor XUL and extension developers<br>Reference information on undating your extensions version information:<br>http://developer.novilla.org/n/dos/Firefox 2.<br>http://developer.novilla.org/n/dos/Firefox 1.<br>http://developer.novilla.org/n/dos/Firefox 1.<br>http://developer.novilla.org/n/dos/Firefox 1.<br>http://developer.novilla.org/n/dos/Firefox 1.<br>http://developer.novilla.org/n/dos/Firefox 1.<br>http://developer.novilla.org/n/dos/Firefox 1.<br>http://developer.novilla.org/n/dos/Firefox 1.<br>http://developer.novilla.org/n/dos/Firefox 2.<br>http://developer.novilla.org/n/dos/Firefox 2.<br>nevegroup.                                                                                                    |        | Subject: Add-on Compatibility in Firefox 2                                                                                                    | From: Add-ons Admins | 2006/09/27 320       |        |  |  |
| Candidate. You should now be working to update your extensions to be compatible.<br>Detailed information on changes relevant to developers in Firefox 2:<br>http://developer.nozilla.org/an/docs/Firefox 2 for developers#For XUL and extension developers<br>Reference information on updating your extensions version information:<br>http://developer.nozilla.org/an/docs/Firefox 50:<br>http://developer.nozilla.org/an/docs/Firefox 50:<br>http://developer.nozilla.o         |        | Dear Extension Developer:                                                                                                    |                      |                      |        |  |  |
| http://developer.mozilla.org/en/docs/Firefox 2 for developers#For XUL and extension developers<br>Reference information on updating your extensions version information:<br>http://developer.mozilla.org/en/docs/Extensions<br>http://developer.mozilla.org/en/docs/Extension<br>http://developer.mozilla.org/en/docs/Extension<br>And, as always.help is available on the #extdev channel on irc.mozilla.org and in the mozilla.dev.extensions<br>newsgroup.                                                                                                    |        |                                                                                                    |                      |                      |        |  |  |
| http://developer.mozilla.org/en/docs/Firefox 2 for developers#For XUL and extension developers<br>Reference information on updating your extensions version information:<br>http://developer.mozilla.org/en/docs/Extensions<br>http://developer.mozilla.org/en/docs/Extension<br>http://developer.mozilla.org/en/docs/Extension<br>And, as always.help is available on the #extdev channel on irc.mozilla.org and in the mozilla.dev.extensions<br>newsgroup.                                                                                                    |        |                                                                                                    |                      |                      |        |  |  |
| http://developer.mozilla.org/an/docs/Extensions<br>http://developer.mozilla.org/an/docs/Extension<br>http://developer.mozilla.org/an/docs/Building an Extension<br>And, as always, help is available on the Hextdev channel on irc.mozilla.org and in the mozilla.dev.extensions<br>newsgroup.                                                                                                    |        | http://developer.mozilla.org/en/docs/Firefox 2 for developers≣For XUL and extension developers<br>Reference information on updating your extensions version information:<br>http://developer.mozilla.org/en/docs/Intenions<br>http://developer.nozilla.org/en/docs/Intenions |                      |                      |        |  |  |
| newsgroup.                                                                                                    |        |                                                                                                    |                      |                      |        |  |  |
| 2 Urnad 0 Total 147                                                                                                    |        |                                                                                                    |                      |                      |        |  |  |
|                                                                                                    |        | 2                                                                                                    |                      | Unread: 0 Total: 147 |        |  |  |

| and Write Delete Junk Stop Address Boo                                                                                                    | 18 . IV KE                                                                                                    |                                                                                                    |
|----------------------------------------------------------------------------------------------------|----------------------------------------------------------------------------------------------------|----------------------------------------------------------------------------------------------------|
|                                                                                                    | k Maximize Hide Message Hide Folders                                                                                                    | Jump Previous Next                                                                                                    |
| -                                                                                                    | P_ Entire                                                                                                    | e Message                                                                                                    |
|                                                                                                    | Sender                                                                                                    | Q Date ⊽                                                                                                    |
| locale for GetBeforeSend 0.220                                                                                                    | Condo                                                                                                    | 2006/07/30 1855                                                                                                    |
|                                                                                                    | 100 B (100 B (10) B (100 B (10) B (100 B (10) B (10) B (100 B (10 | <ul> <li>2006/08/04 18:40</li> </ul>                                                                                                    |
|                                                                                                    | des Looper                                                                                                    | 2006/08/19 832                                                                                                    |
|                                                                                                    | The State Section                                                                                                    | <ul> <li>2006/08/20 1:52</li> </ul>                                                                                                    |
| laximize Message Pane                                                                                                    | - 10                                                                                                    | · 2006/08/21 4:47                                                                                                    |
| xtension ?                                                                                                    | Long Witness                                                                                                    | 2006/08/27 23:48                                                                                                    |
| Maximize Message Pane will be released soon                                                                                                    | distant water                                                                                                    | <ul> <li>2006/09/01 17:11</li> </ul>                                                                                                    |
| Maximize Message Pane will be released soon                                                                                                    | Annifest                                                                                                    | <ul> <li>2006/09/02 5:17</li> </ul>                                                                                                    |
| Maximize Message Pane will be released soon                                                                                                    | deter Part 1                                                                                                    | <ul> <li>2006/09/02 22:42</li> </ul>                                                                                                    |
| and Send 0.3.10] Approval Granted                                                                                                    | 10010-0000                                                                                                    | <ul> <li>2006/09/03 15:31</li> </ul>                                                                                                    |
| ata 1                                                                                                    | Talk Weight                                                                                                    | <ul> <li>2006/09/05 3:24</li> </ul>                                                                                                    |
|                                                                                                    |                                                                                                    | <ul> <li>2006/09/06 4:53</li> </ul>                                                                                                    |
| Aximize Message Pane will be released soon                                                                                                    | Annelised                                                                                                    | <ul> <li>2006/09/06 16:28</li> </ul>                                                                                                    |
| n Message: Searchbar Autosizer                                                                                                    |                                                                                                    | <ul> <li>2006/09/09 18:26</li> </ul>                                                                                                    |
| n Message: Searchbar Autosizer                                                                                                    | 1000                                                                                                    | <ul> <li>2006/09/09 19:18</li> </ul>                                                                                                    |
|                                                                                                    | Test Date                                                                                                    | <ul> <li>2006/09/12 15:03</li> </ul>                                                                                                    |
| and send Thunderbird Extension                                                                                                    | integrate former                                                                                                    | <ul> <li>2006/09/13 16:50</li> </ul>                                                                                                    |
| ck and send Thunderbird Extension                                                                                                    | signification income                                                                                                    | <ul> <li>2006/09/13 23:33</li> </ul>                                                                                                    |
| ing to use get before send                                                                                                    | Deep Deeperson                                                                                                    | <ul> <li>2006/09/16 15:58</li> </ul>                                                                                                    |
|                                                                                                    | Then, The Income                                                                                                    | <ul> <li>2006/09/19 255</li> </ul>                                                                                                    |
|                                                                                                    | Address With the                                                                                                    | <ul> <li>2006/09/27 320</li> </ul>                                                                                                    |
|                                                                                                    | The second second                                                                                                    | <ul> <li>2006/09/27 4:27</li> </ul>                                                                                                    |
|                                                                                                    | Photo: Up decision                                                                                                    | <ul> <li>2006/09/28 3:21</li> </ul>                                                                                                    |
|                                                                                                    | Photo: Landson                                                                                                    | <ul> <li>2006/09/29 3:36</li> </ul>                                                                                                    |
| te Message Pane for Mac                                                                                                    | The second second second second second second second second second second second second second second second se                                                                                                    | <ul> <li>2006/10/02 253</li> </ul>                                                                                                    |
| I SHARE SHARE SHA | n locals for GetBeforeSend 02:20<br>IP:77:70-77:70F17577/7-14基年(位十年集十))<br>Perquest Check and send<br>fore Send QL Approval Grannel<br>Maximize Message Pane will be released soon<br>w Maximize Message Pane will be released soon<br>w Maximize Message Pane will be released soon<br>w Maximize Message Pane will be released soon<br>w Maximize Message Pane will be released soon<br>and Send 03:10() Approval Grannel<br>et al<br>1<br>9<br>1<br>1<br>1<br>1<br>1<br>1<br>1<br>1<br>1<br>1<br>1<br>1<br>1                                                                                                    | n Icak for GetBetorsSand 22:20<br>pr://pr://gr:Chest.ard<br>Progest Check and sand<br>tors Sand 0.4) Approval Granted<br>Kaximas Message Pane will be released soon<br>M Kaximas Message Pane will be released soon<br>M Kaximas Message Pane will be released soon<br>M Kaximas Message Pane will be released soon<br>and Sand 03:10) Approval Granted<br>deta 1<br>Waximas Message Pane will be released soon<br>m Messages Sacktar Autoster<br>In Message Sacktar Autoster<br>In Message A |

copyright 2005-2006. All rights reserved.

- 🗆 🗵

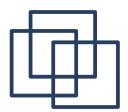

## How to Maximize Message Pane

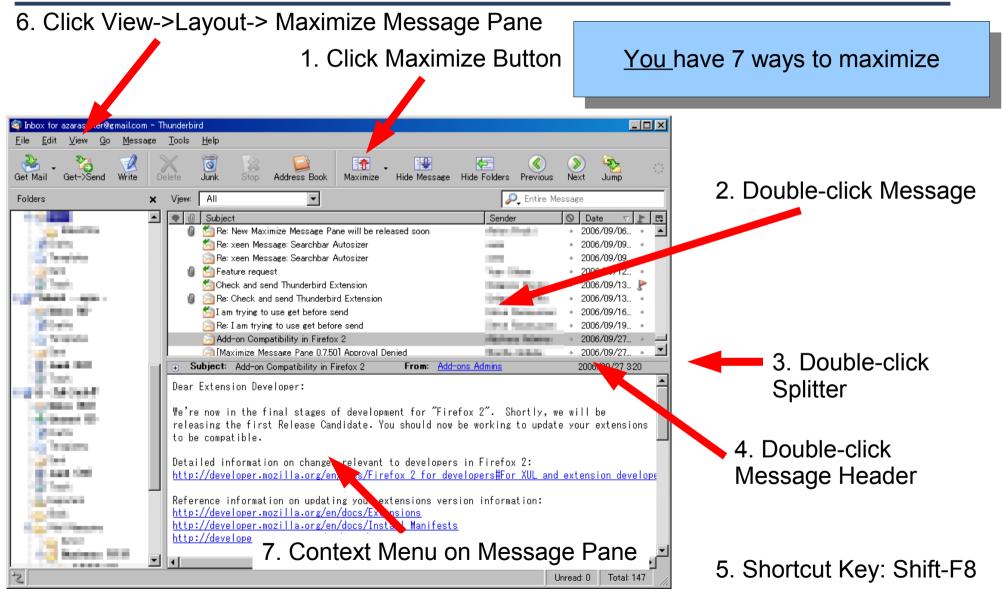

## How to Hide Message Pane

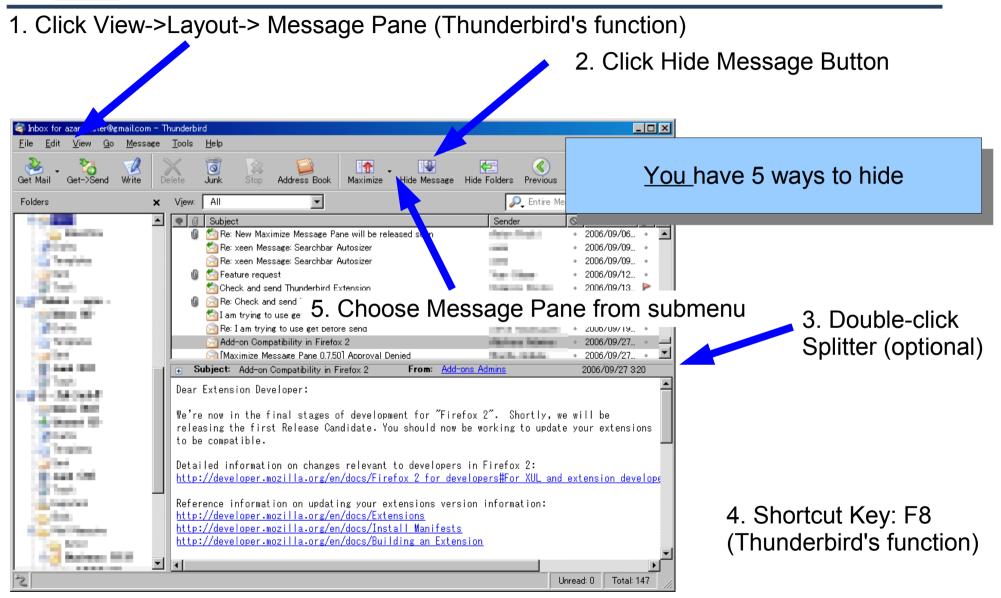

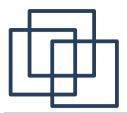

## How to Hide Folder Pane

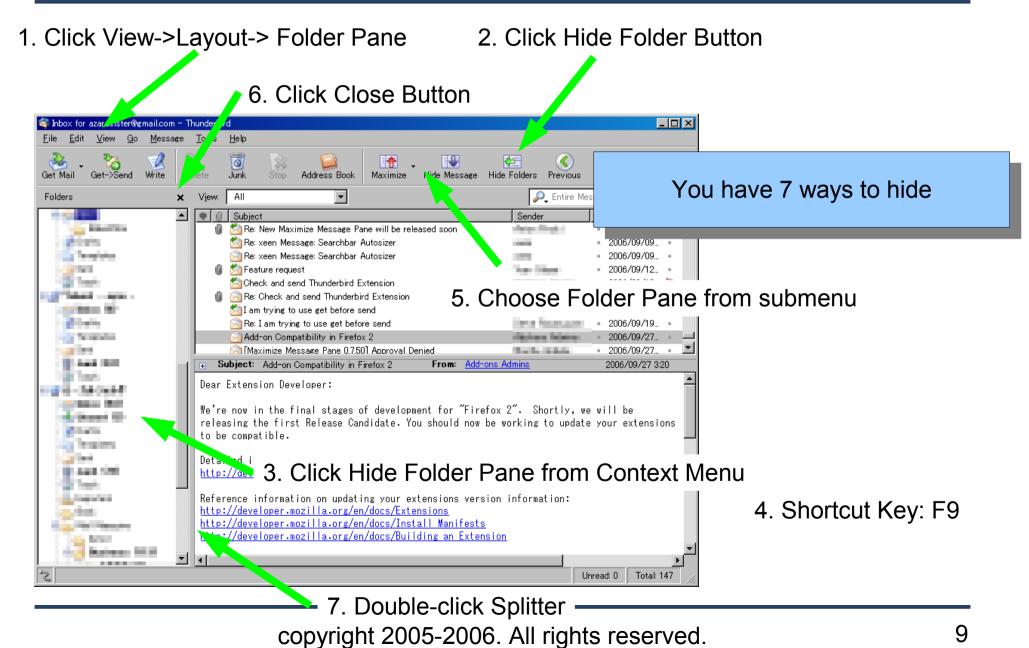

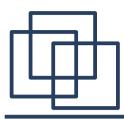

#### **Changing Folder Selection**

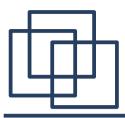

## Jump Folder

| Hide Folders Previous Next    | Jump                                |  |  |  |  |
|-------------------------------|-------------------------------------|--|--|--|--|
| See a                         | All Folders 🔸                       |  |  |  |  |
| 2** ×                         | 💿 Date 🗸 🗜                          |  |  |  |  |
| Contract in                   | • 2006/09/27 3:20 •                 |  |  |  |  |
| <b>2</b> 000 14               | <ul> <li>2006/09/27 4:27</li> </ul> |  |  |  |  |
| 2                             | <ul> <li>2006/09/28 3:21</li> </ul> |  |  |  |  |
| The second results            | Jump Here 09/29 3:36 •              |  |  |  |  |
| Support and the second second | Min /no. 0.50<br>✓ Inbox Jump Here  |  |  |  |  |
| and the second second         | 📝 Drafts 📄 BabelZilla               |  |  |  |  |
| Contractional and a           | Templates 10/06 18:06               |  |  |  |  |
| 株式会社オプトリンクス 松崎                | ⊡Sent 10/06 22:11 •                 |  |  |  |  |
| Animesh Pathak                | 🕝 Trash 10/13 16:28 🔹               |  |  |  |  |
| - · · - · ·                   |                                     |  |  |  |  |

Jump Button in the Toolbar

Maximize Message Pane by a Mozilla Update editor who took the Jump to Folder All Folders Select All n to be availab Reply to Sender Only 1.00 Reply to All Forward Edit As New... Move To Copy To Label Mark Save As.,

Context Menu of Thread and Message Pane

Change folder selection by "Jump Folder" function from toolbar and context menus.

This functionality is useful when the folder pane is hidden.

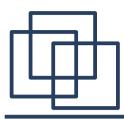

## **Changing Settings**

\* Open extension's option dialog from Options button of Tools->Extensions

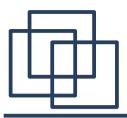

#### Message Pane

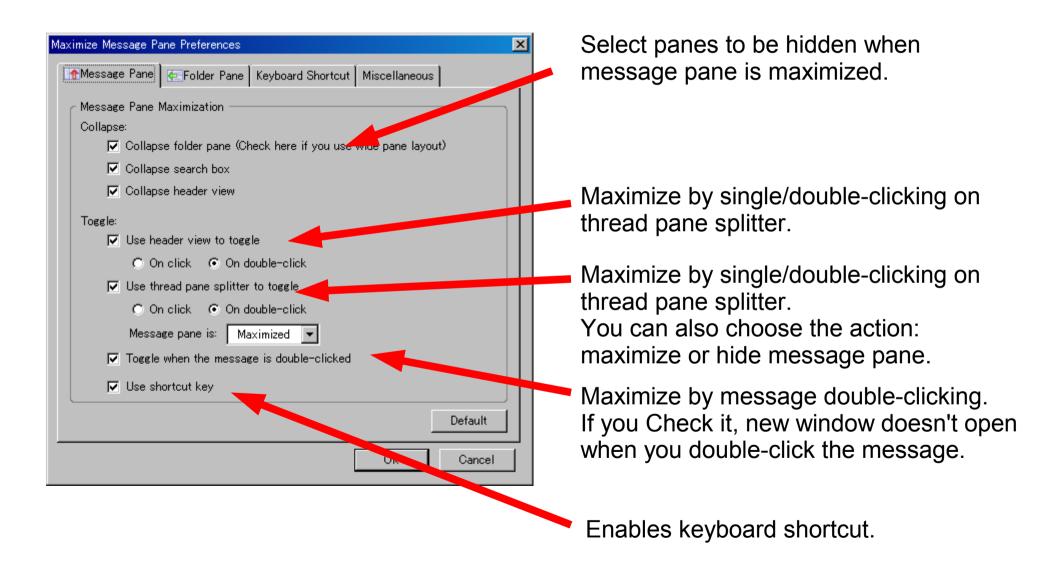

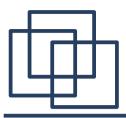

### Folder Pane

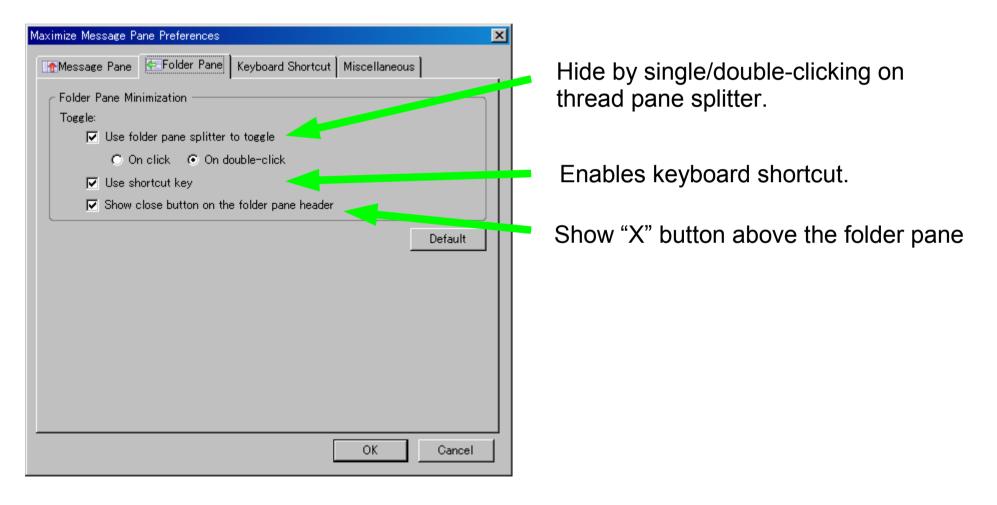

Enables keyboard shortcut.

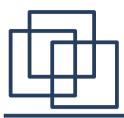

## Keyboard Shortcut

| Maximize Message Pane Preferences         Message Pane         Folder Pane         Keyboard Shortcut         Miscellaneous         * Be careful not to conflict with existing shortcut keys. | Change Key. Click this button first, then hit the key you want to use.<br>If the key which is displayed doesn't change, |  |  |  |  |
|----------------------------------------------------------------------------------------------------|----------------------------------------------------------------------------------------------------|--|--|--|--|
| * Push the button first, then hit the new key.                                                                                                    | the key cannot use for shortcut.                                                                                        |  |  |  |  |
| Message Pane Maximization                                                                                                    |                                                                                                    |  |  |  |  |
| Key: F8 Change Key                                                                                                    | Select modifiers. Accel key depends on your                                                                             |  |  |  |  |
| Modifier: 🗖 Accel 🗖 Alt 🗖 Control 🗖 Meta 🔽 Shift 🛁                                                                                                    | OS. It means ctrl on Windows, alt on Linux                                                                              |  |  |  |  |
| Folder Pane Minimization                                                                                                    | etc To confirm it, choose accel and see                                                                                 |  |  |  |  |
| Key: F9 Change Key                                                                                                    | shortcut key which is shown in the menu.                                                                                |  |  |  |  |
| Modifier: 🗖 Accel 🗖 Alt 🗖 Control 🗖 Meta 🗖 Shift                                                                                                    |                                                                                                    |  |  |  |  |
| Default                                                                                                    |                                                                                                    |  |  |  |  |
| OK Cancel                                                                                                    | Shortcut key for hiding message pane<br>is provided by Thunderbird. So, you cannot<br>change by this extension          |  |  |  |  |
|                                                                                                    | change by this extension.                                                                                               |  |  |  |  |

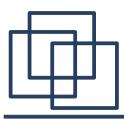

## Misc

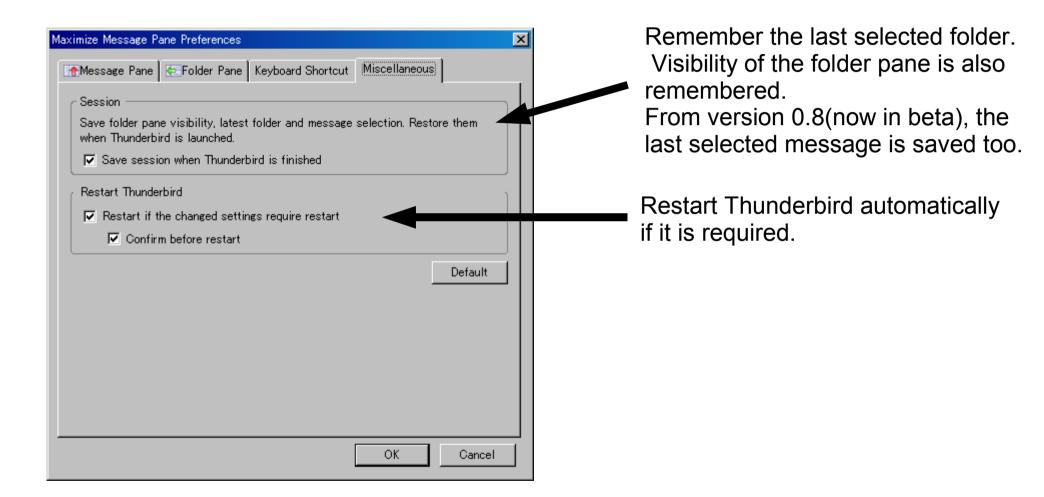